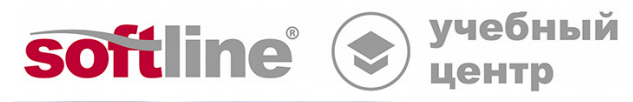

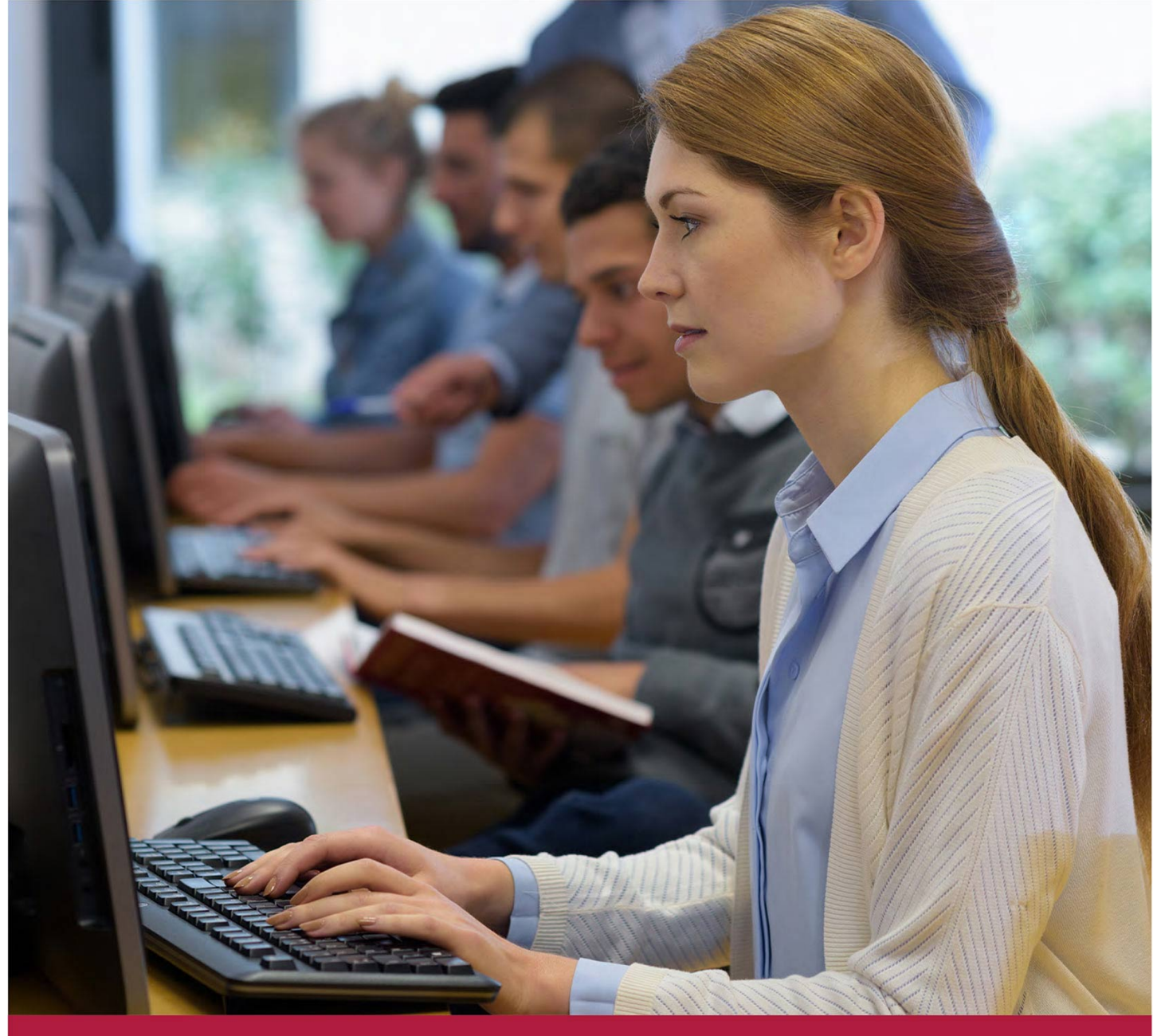

# **Построение беспроводных сетей Eltex Enterprise (продвинутый уровень) v.1**

Код курса: Eltex\_2

8 (800) 505-05-07 | edusales@softline.com | edu.softline.com © Softline, 2024

### **Построение беспроводных сетей Eltex Enterprise (продвинутый уровень) v.1**

Код курса: Eltex\_2

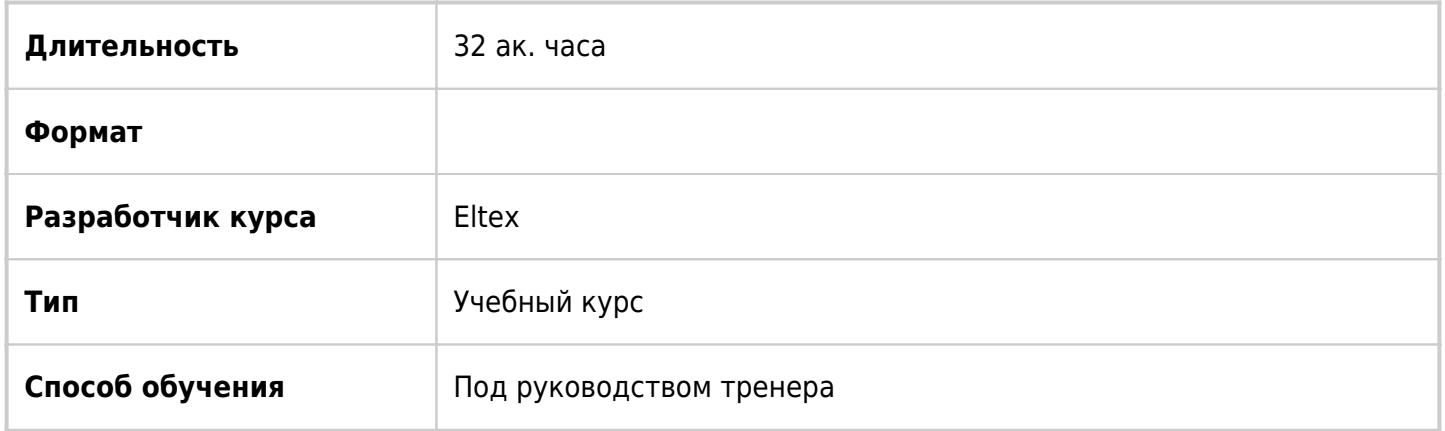

## О курсе

Курс по конфигурированию Enterprise точек доступа Wi-Fi (WOP, WEP) и настройке программного контроллера Wi-Fi сетей SoftWLC. В ходе обучения слушатели познакомятся с техническими характеристиками и функционалом Wi-Fi оборудования Eltex, а также рассмотрят примеры практического применения.

# Подробная информация

#### **Целевая аудитория:**

- Системные администраторы;
- Специалисты технических и инженерных служб;
- Инженеры сопровождения и технической поддержки.

#### **Требования к участникам:**

- Иметь представление о стандартах, модели OSI и роли протоколов;
- Понимание базовых принципов коммутации и маршрутизации;
- Знание основ построения сетей, протоколов TCP/IP и технологии Ethernet, Wi-Fi;
- Знание таких понятий как: коммутатор, маршрутизатор, IP-адрес, MAC-адрес, маска подсети, VLAN, режимы Trunk и Access, поля кадров Ethernet, инкапсуляция, деление IP-сетей на подсети;
- Знание принципов работы основных протоколов и сервисов (DHCP, NTP, Syslog);
- Уметь работать с CLI (без привязки к конкретному производителю).

#### **Результаты обучения:**

### **Уметь:**

- проводить оценку производительности сетевых устройств и программного обеспечения;
- настраивать параметры сетевых устройств и программного обеспечения согласно технологической политике организации;
- читать и понимать техническую документацию по изучаемым технологиям;
- определять проблемы в программном обеспечении;
- обнаруживать аварийные состояния и исправлять их
- читать диаграммы направленности антенн и осуществлять выбор оборудования при планировании сетей Wi-Fi;
- осуществлять выбор оборудования для построения сетей Wi-Fi с использованием оборудования Элтекс;
- применять методы планирования, оптимизации и поиска неисправностей в беспроводных сетях;
- осуществлять подготовку рабочего места оператора Eltex EMS.

#### **Знать**:

- основные принципы установки сетевых устройств инфокоммуникационных систем;
- этапы процессов конфигурирования сетевых устройств и программного обеспечения;
- принципы администрирования процесса контроля производительности сетевых устройств и программного обеспечения;
- принципы администрирования процесса управления безопасностью сетевых устройств и программного обеспечения;
- принципы поиска и диагностики ошибок сетевых устройств и программного обеспечения;
- протоколы и термины беспроводных сетей Wi-Fi;
- стандарты роуминга в сетях Wi-Fi;
- основные методы цифровой модуляции.

#### **Владеть**:

- навыками настройки активных сетевых устройств и принципами конфигурирования сервера DHCP;
- навыками настройки беспроводных сетей Wi-Fi среднего размера с использованием программного контроллера SoftWLC производства Элтекс;
- навыками восстановления параметров программного обеспечения сетевых устройств, устранения сбоев и отказов сетевых устройств и операционных систем.

### Программа курса

Модуль 1 «Теоретические основы радиосвязи»

- Теорема Шеннона-Хартли
- Зона Френеля
- Виды антенн: направленные и всенаправленные
- Диаграмма направленности антенны
- Коэффициент усиления антенны
- Ширина луча антенны
- Технология MIMO, OFD
- Основные методы цифровой табуляции
- Индекс модуляции и схемы кодирования MCS
- Лабораторная работа:Однохостовая установка SoftWLC

#### Модуль 2 «Стандарты и базовые понятия»

Построение беспроводных сетей Eltex Enterprise (продвинутый уровень) v.1 Код курса: Eltex\_2

- Стандарты IEEE 802.11
- Устройства в беспроводной̆ сети
- BSS, BSA, BSSID, SSID, ESS, Mesh, Ad hoc
- Инфраструктурный режим и WDS
- Лабораторная работа:Подготовка рабочего места оператора Eltex EMS

#### Модуль 3 «Формат кадра»

- Форматы кадров IEEE 802.11-2020
- Формат и значение полей̆ заголовка кадра PV0 IEEE 802.11-2020
- $\bullet$  Значения субполей поля Frame Control заголовка кадра 802.11, полей заголовка кадра 802.11
- Фрагментация в 802.11
- Адресные поля
- Передача кадра
- Использование полей адресации
- Управление доступом. Метод CSMA/CA. Управляющие кадры RTS и CTS
- Кадры-маяки (Beacon frame)
- Лабораторная работа:Настройка DHCP сервера

Модуль 4 «Алгоритмы безопасности»

- Безопасность Wi-Fi
- Лабораторная работа:Правила привязки и инициализация точек доступа в Eltex EMS

Модуль 5 «Роуминг»

- Понятие роуминга
- Стандарты IEEE 802.11k, 802.11v, 802.11r
- Режим аутентификации
- Процесс аутентификации WEP2-PSK
- Процесс аутентификации 802.1x согласование ключа между STA и WLC, STA и AP, SoftWLC
- Стандарт 802.11r
- Агрессивность роуминга
- Стандарт IEEE 802.11k, 802.11v
- Поддержка стандартов быстрого роуминга
- Лабораторная работа: Настройка SSID с WPA-Personal авторизацией в Eltex EMS

Модуль 6 «Основы радиопланирования»

- Диапазоны каналов
- Выбор каналов соседствующих точек доступа
- Схемы распределения каналов
- Лабораторная работа:Настройка SSID с WPA-Enterprise авторизацией̆ в Eltex EMS

Модуль 7 «Обзор линейки беспроводного оборудования Eltex»

- Беспроводные технологии Eltex SoftWLC
- Основные возможности SoftWLC
- Схема SoftWLC
- Компоненты SoftWLC
- Модули SoftWLC
- Модульная структура SoftWLC
- Модуль APB, Eltex Portal
- Конструктор порталов
- Модули и сервисы, необходимые для работы
- Интерфейс EMS
- Общий вид
- Мониторинг ТД
- Конфигурирование ТД
- Меню. Администрирование в GUI EMS
- Меню управления RADIUS
- Меню управления Wireless
- Менеджер шаблонов конфигурации
- Интерфейс личного кабинета
- Общие настройки
- Статистика
- Работа в личном кабинете
- Конструктор порталов
- Назначение и функции
- Основные параметры и их значение
- Общие параметры настройки портала
- Лабораторная работа:Настройка схемы L2 связности

Модуль 8 «Монетизация и интеграция»

- Настройка монетизации
- Лабораторная работа:Настройка схемы L3 связности

Модуль 9 «Беспроводные решения»

- Обзор и характеристики беспроводного оборудования
- Беспроводные точки доступа
- Программный контроллер SoftWLC
- AirTune
- Защита и предотвращение атак (WIDS/WIPS)
- Контроллер WLC
- Решения БШПД
- Enterprise Wi-Fi
- Решения внутри здания
- Основные элементы
- Портальная авторизация
- FBWA
- Схемы использования. Элементы. Основные настройки
- ESR
- Виды и характеристики. Лицензирование. Роль в схеме с ТД
- Алгоритм создания туннелей
- Механизм BRAS
- Резервирование ESR
- $\bullet$  OTT

Лабораторная работа:Настройка AirTune

**[Посмотреть расписание курса и записаться на обучение](https://edu.softline.com:443/vendors/eltex/postroenie-besprovodnyh-setey-eltex-enterprise-prodvinutyy-uroven-v1/)**

#### **Обращайтесь по любым вопросам**

к менеджерам Учебного центра Softline

**8 (800) 505-05-07** | edusales@softline.com

**Ждём вас на занятиях в Учебном центре Softline!**

# Почему Учебный центр Softline?

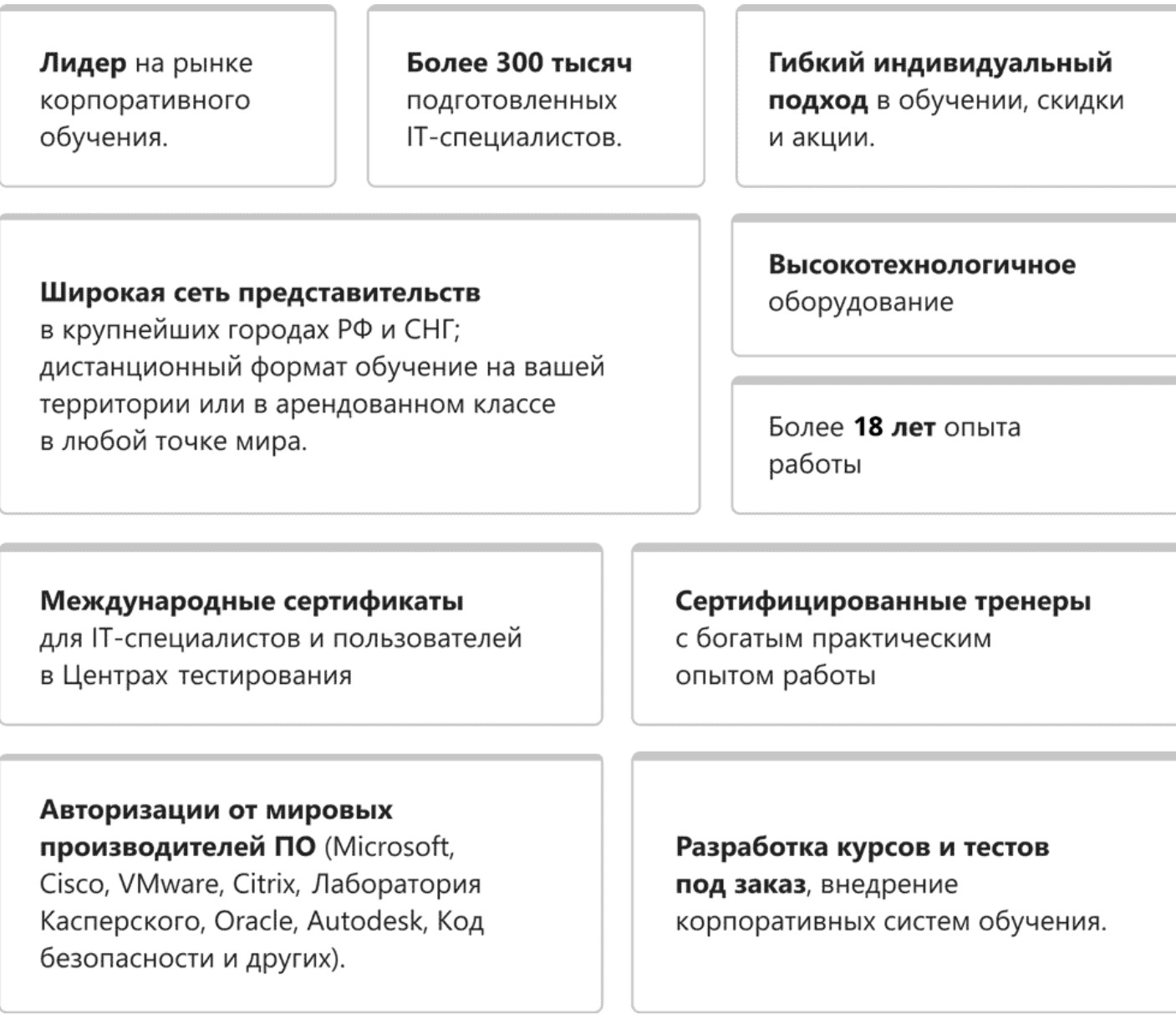

### **Подробнее об Учебном центре Softline**

Вы можете узнать из [профайла.](https://edu.softline.com/media/edu-profile-2021.pdf)